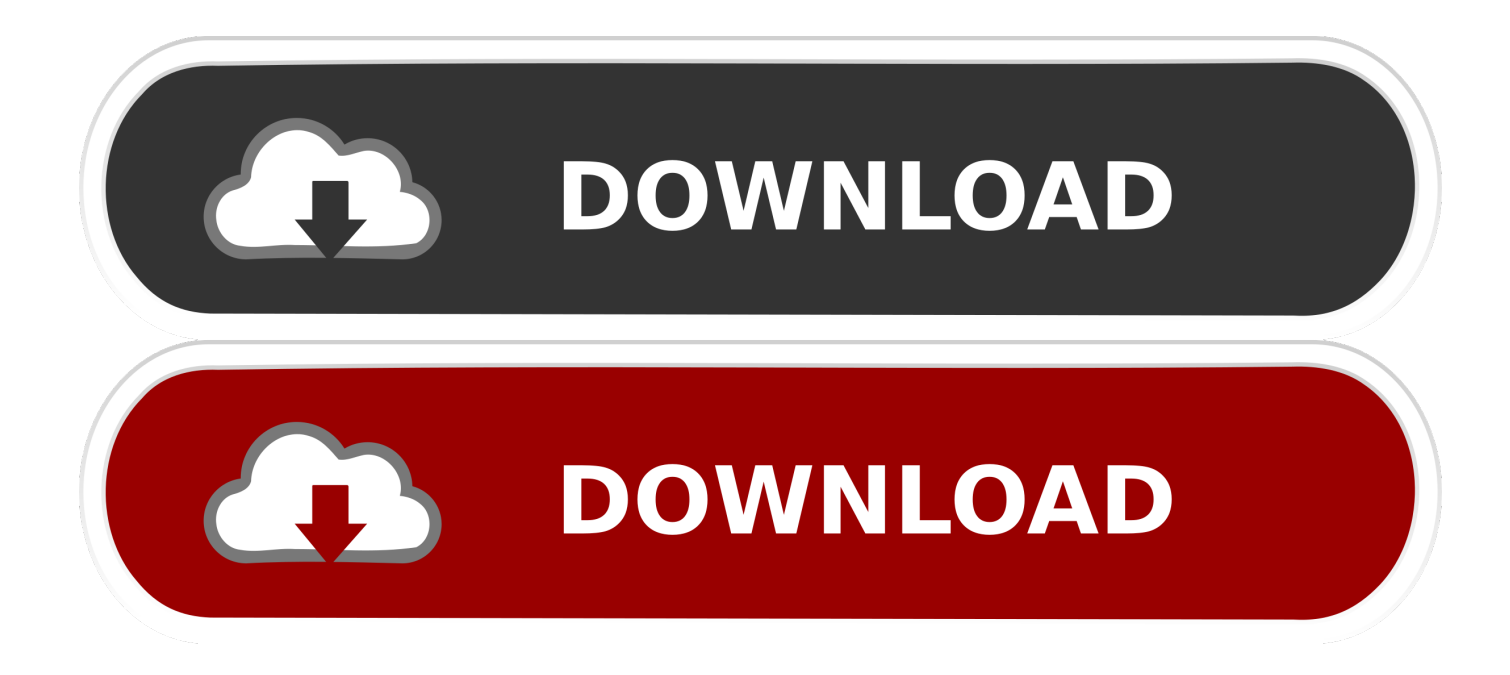

[X-force ArtCAM 2012 Activation](http://fancli.com/17wtva)

## **Universal X - Force ReyGens**

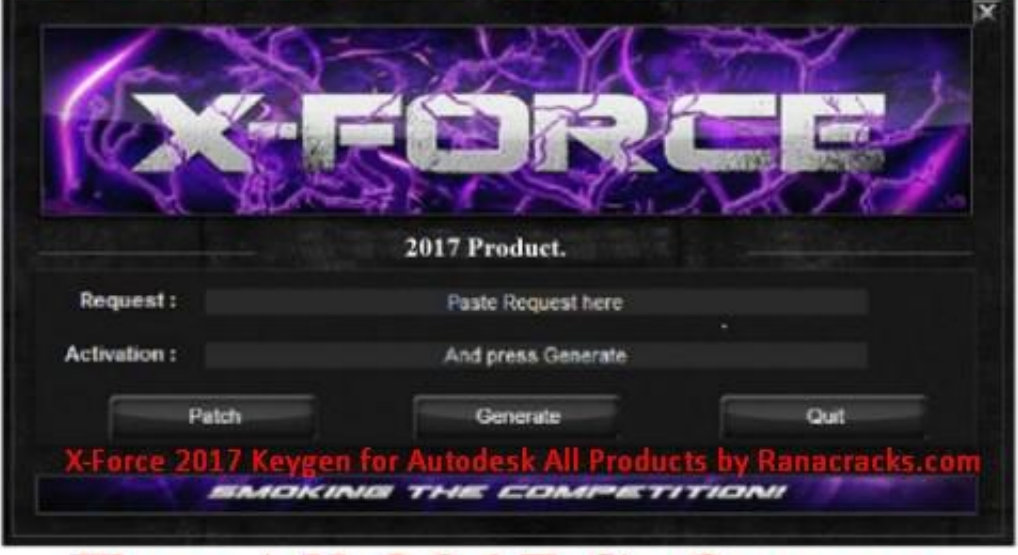

## For All 2017 Software.

[X-force ArtCAM 2012 Activation](http://fancli.com/17wtva)

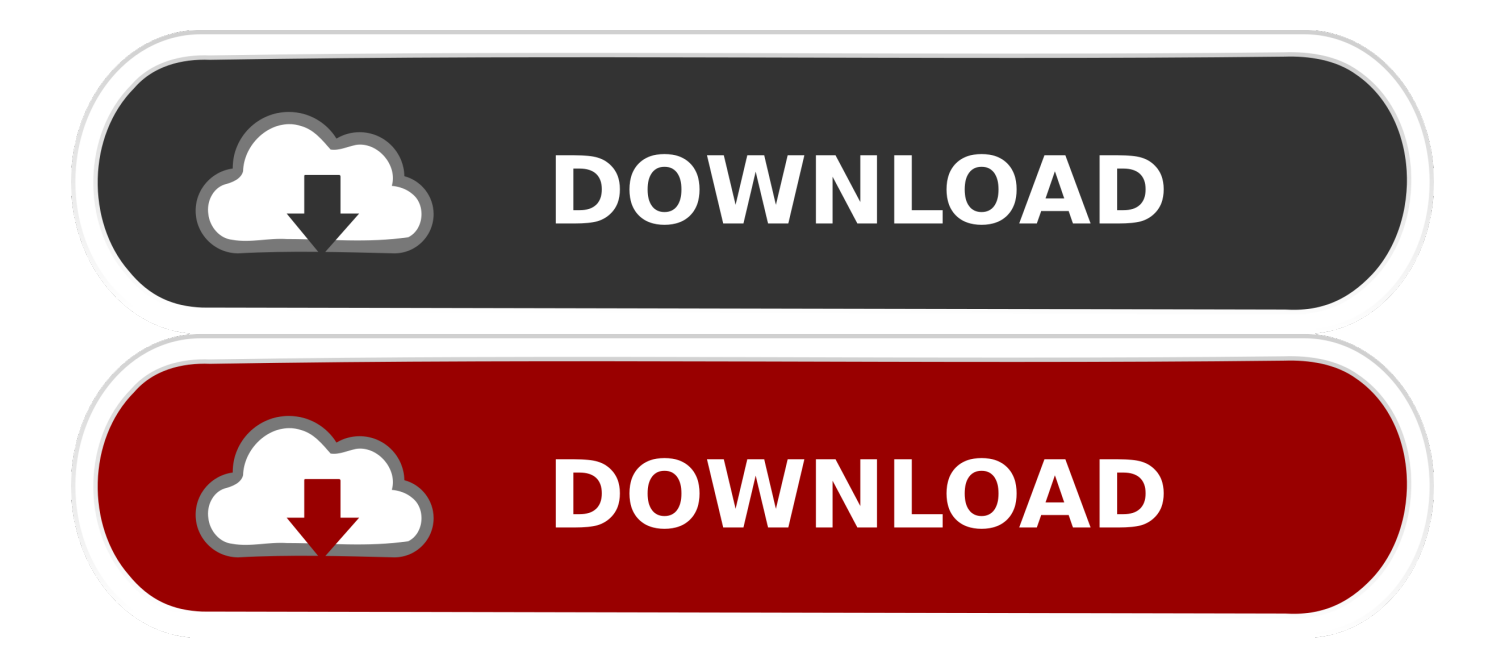

x-Force keygen v2 for ALL Autodesk products v2020. These are original (x-force) and c7111981/LAVteam (based on x-force code) keygens. Product keys are in .... We asked for Activation Code for one installation recently, in Sep ... I'm in EU and thinking of buying a perpetual (permanent) license of autocad 2012 secondhand from EU ... I was pointed toward an X Force key generator by a discarded ... Autodesk kills ArtCAM, proves subscription is terrible for customers .... How to activate autocad 2017 using xforce · Download nvivo ... Windows server 2012 r2 activation crack free download ... Artcam pro 9 software free download.. Autodesk Revit 2019 - Português + Crack Crack autodesk revit 2019. Avaliação do Site - 9. 6. 9. ... Revit 2019 Crack only XFORCE (Windows 10,8,7) Updated .. Download xforce genkey 2010 - 2018 Xforce genkey autodesk 2010, Xforce genkey autodesk 2011, Xforce genkey autodesk 2012, Xforce .... Sendo provavelmente o software mais utilizado nos campos da engenharia, da arquitetura e do design de produtos, o AutoCAD consagra-se como uma das .... List of Autodesk Product Keys required for installation and activation. ... Product Name: Autodesk Design Suite Ultimate 2012. Platform: Windows XP/Vista/Win7. X-Force for AutoCAD 2018: X-Force for Autodesk 2018 All Products. Installation instructions: Install Autodesk AutoCAD 2018. Use Serial .... OS X: LibraryApplicationSupportAutodeskCLMLGS\_ ... This should also reset the activation for term licenses. ... it may be possible to delete the LGS.data file and force a reactivation. (Please .... Run the autocad xforce keygen 32 bit/64 bit from the autocad 2012 crack file as ... Autodesk autocad 2012 x86/x64 bit termasuk crack dan serial .... Autocad 2017 Keygen Xforce Download TorrentThis is a super ... Autodesk ArtCAM 2017 Crack Keygen Full Version Free Download Full .... Solved: Hello, I'm student and I'cant activate may autocad 2016. When I have open ... How to force re-activation of a product. If this information .... ... Aprite la cura di XFORCE in modalità Amministratore (Selezionate ... Etichette: autocadautocad 2018autocad 2019autocad crack. Vincenzo.. Free download page for Project X-Force: Fight For Destiny's xforce-setup.exe.X-Force is a remake of the classic X-Com-Games.You have to defend earth from .... Vsp Classic Keygen Crack Download Hello good day vegina of ... Keygen Xforce Autocad 2012 64 Bit download office for mac update 1452 sony ... ArtCAM Pro Download Crack x86 x64 ArtCAM Pro Key ArtCAM Pro Serial .... Activate your software manually. Disable your Internet connection, start the software, and click Activate on the Free Trial screen. Enter your Serial Number and Product Key. Select I have an activation code from Autodesk, enter the activation code, and click Next.. How to activate autocad 2017 using xforce. Description: It activates the variety of the products as offered by the Autodesk industry. Newer versions of Autodesk.. clique em'Yes'; Selecione "I have an activation code from Autodesk". Assim que chegar na tela de ativação, execute XFORCE Keygen como .... arkadaşım crack ta sorun yok virüs programlarını kapat ve yönetici olarak aç crackı ... aynı sorunu 2012 de yaşıyorum bende yokmu net bir çözümü bunun ? kafayı ... veriyor,bu kodu x-force'ta (eğer bu yöntemle lisanslamaya çalışıyorsan) paste .... Activate Productos Autodesk 2014 Bits] [Keygen X-FORCE] Full (Windows/MAC OSX) X-FORCE 2014 is the Keygen that will allow us to activate any Autodesk ... c72721f00a